# **Test S2E simulation for the Ideal THz source (100 µm SASE FEL; Beam 4nC, ~15 MeV/c)**

**Prach Boonpornprasert PITZ Physics Seminar 2.12.2021**

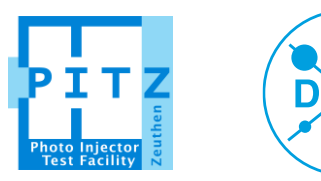

#### **Outline**

#### **Test S2E Simulation**

- Layout of the beamline for S2E
- Simulation Setup
- S2E Results
	- Beam Parameter Evolutions
	- Beam at the undulator entrance
	- FEL Results
- Summary and Outlook

#### **Comparison ASTRA and Ocelot**

- Limitations of Ocelot
- Simulation Setup
- Results Comparison of Tracking from 10 m to 26 m
	- Beam Parameter Evolutions
	- Beam at the undulator entrance
- Summary and Outlook

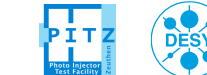

**Page** 

# **Test S2E Simulation**

- 
- 
- -
	-
	-
- 
- -
- - - -
		-
- 
- 
- 
- 
- 
- 
- 
- 
- -
	-
	-
	- - -
		-
- -
	-
	- -
		-
- -
- 
- -
- -
	-
	-
	-
- 
- 
- 
- 
- 
- 
- 
- 
- 
- 
- 
- 
- 
- 
- 
- 
- 
- 
- 
- 
- 
- 
- 
- 

# **Layout of the beamline for S2E**

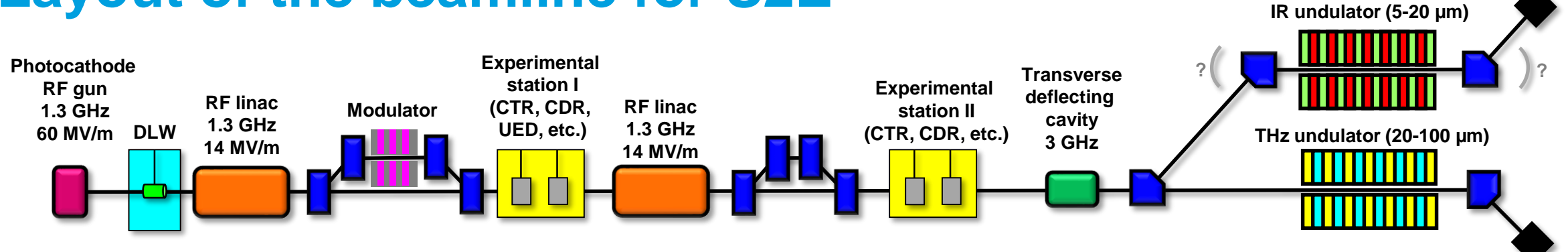

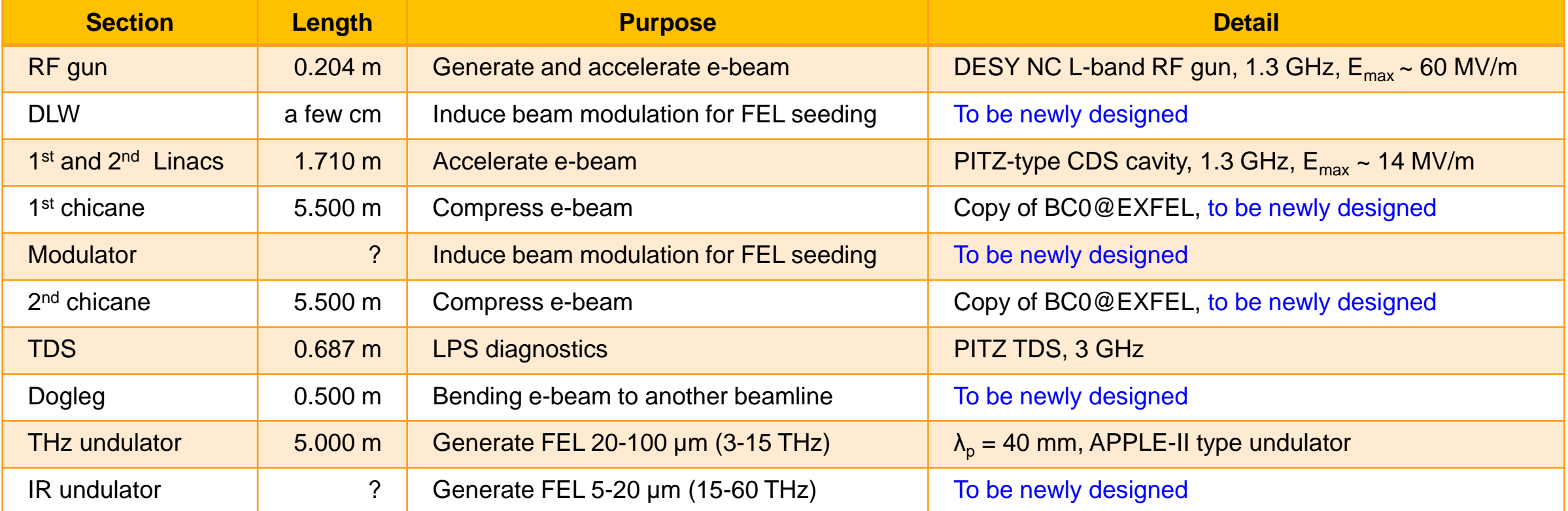

**DESY** 

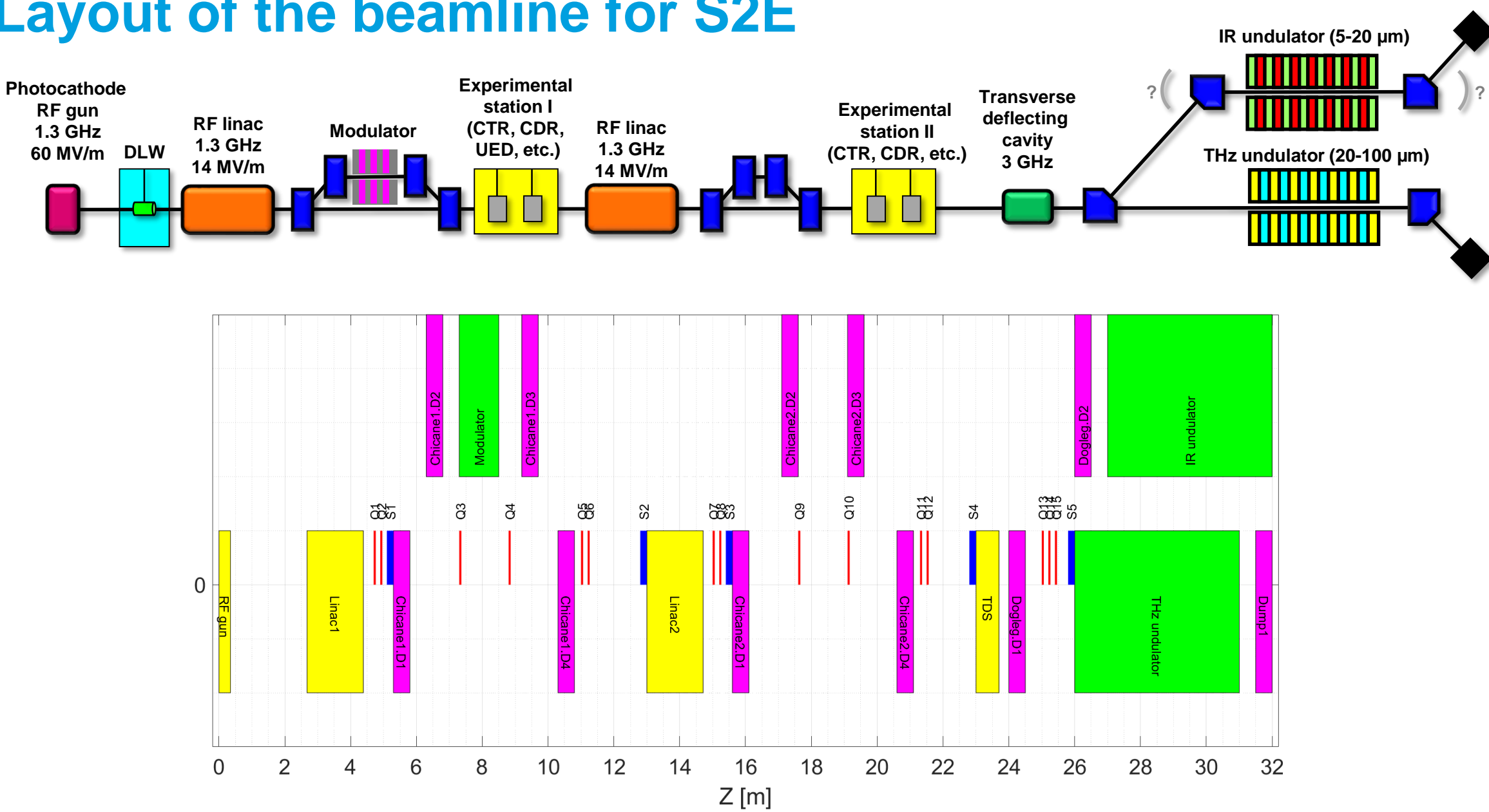

# **Layout of the beamline for S2E**

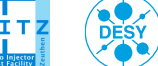

# **Simulation Setup**

**Highlights of input parameters**

#### **ASTRA**

BSA 4 mm

4 nC

- Distribution = '../InitialBeam/200k\_ft215.ini'
- Xrms=1.0000
- Yrms=1.0000
- $Qbunch=4.0000$
- LSPCH=TRUE
	- 2D from gun: Nrad=40, Nlong\_in=80, N\_min=200.0000
	- 3D: Nxf=16, Nx0=1, Nyf=16, Ny0=1, Nzf=64, Nz0=1
- File\_Efield(1) = '../AstraPortal/gun46cavity.txt' MaxE(1)=60.5000
- File\_Efield(2)= '../AstraPortal/CDS14\_15mm.txt' MaxE(2)=9.8000
- File Efield(3)= '../AstraPortal/CDS14\_15mm.txt' MaxE(3)=0.0000 Didn't use the 2<sup>nd</sup> linac

#### **Genesis 1.3 version 2**

•  $AWO = 1.8464$ 

#### Helical undulator

SASE FEL

 $\lambda$ rad = 100 μm

- $IVITYP = 1$   $XKX = 5.0000E-01$   $XKY = 5.0000E-01$
- $\text{XLAMD} = 0.0400 \text{ NWIG} = 125 \text{ NSEC} = 1$
- $NPART = 8192$  $\lambda_{\text{U}} = 40$  mm
- $PRADO = 0.0000E + 00$
- $XLAMDS = 1.0000000E-04$
- ITDP = 1

•  $ZSEP = 1.00$ Time-dependent simulation

- $NSLICE = 300 NTAIL = -5$
- $SHOTNOISE = 1.00$
- $DELZ = 0.5000$

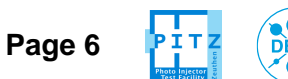

#### **S2E Results: Beam Parameter Evolutions**

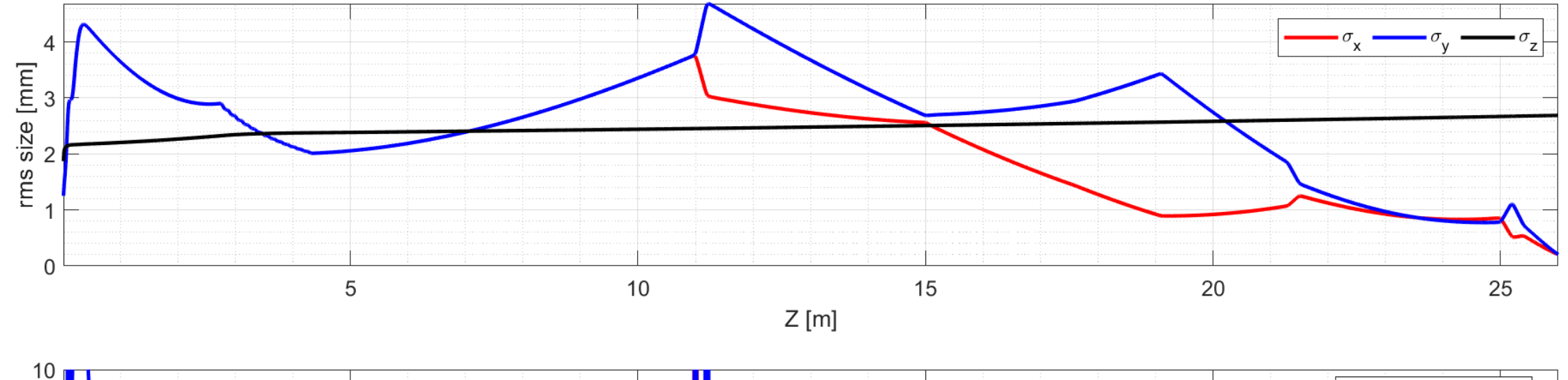

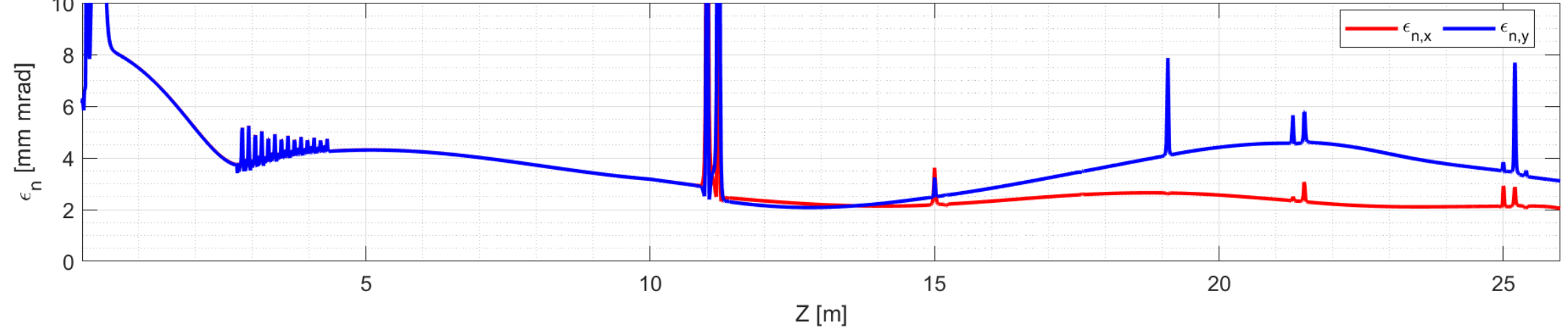

**Page 7**

DESY

### **S2E Results: Beam at the Undulator Entrance**

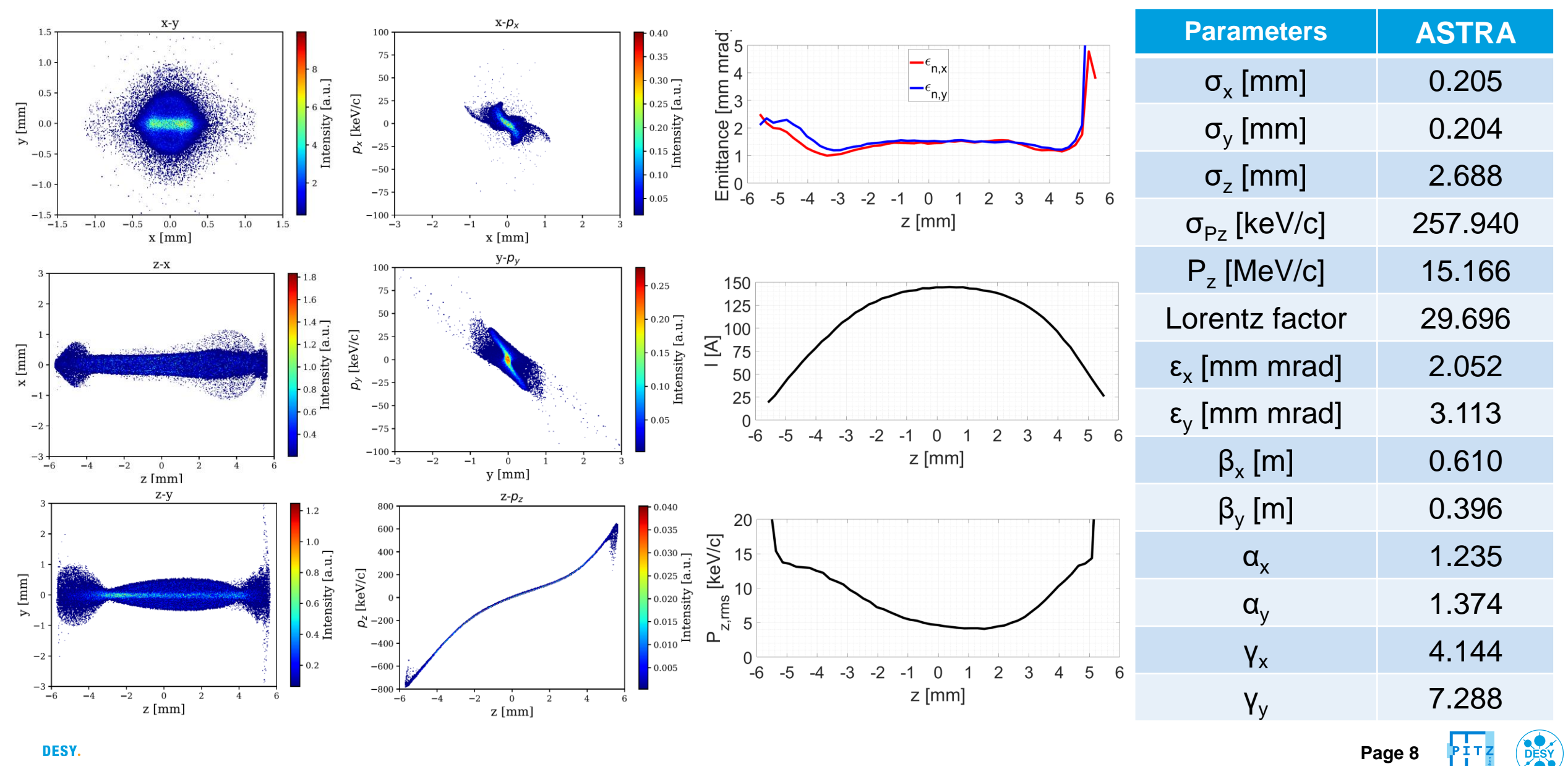

**Page 8**

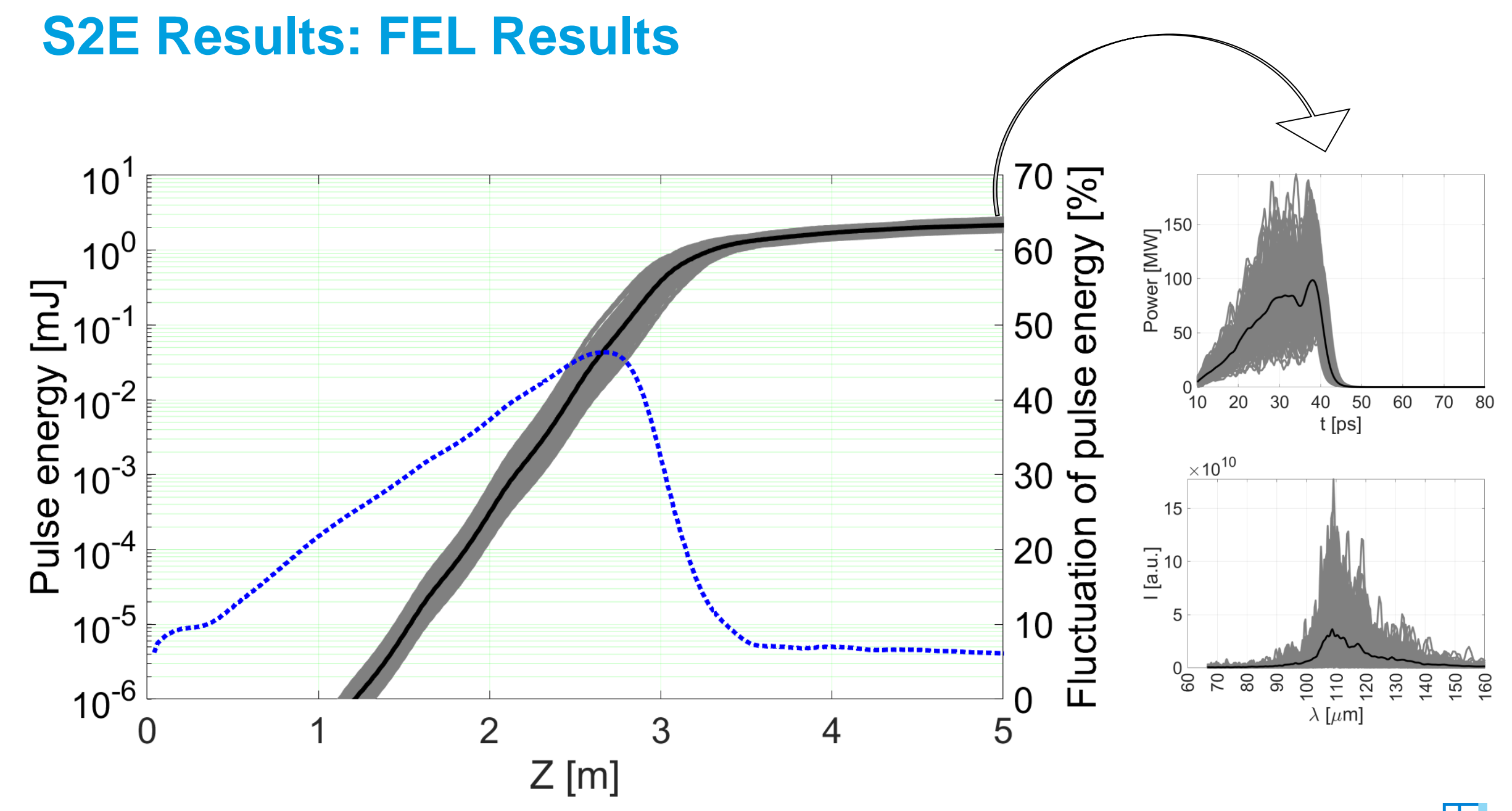

DESY.

**Page 9**

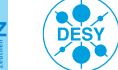

# **Summary & Outlook**

- The first S2E simulation of a SASE FEL for the ideal THz source was done.
	- Beam 4nC,  $\sim$ 15 MeV/c  $\rightarrow$  ~mJ pulse energy for 100 µm SASE FEL
- **Repeat the test S2E simulation with Ocelot** 
	- We have to simulate bunch compressors and doglegs which ASTRA couldn't handle them well.
	- Instead of using many tools for an S2E work such as ASTRA, Elegant, CSRTrack and ImpactT, We should use Ocelot if it works well with dipole transports and S2E simulations.
	- Igor Zogorodnov already repeated S2E simulations for EXFEL with Ocelot (https://www.desy.de/fel[beam/s2e/xfel.html\). Since we will transfer our simulations to them, we should use the same tool.](https://www.desy.de/fel-beam/s2e/xfel.html)
- Design consideration of the Chicanes
- Test S2E simulations with ultra-short bunch schemes (CTR & superradiant)
- Test S2E simulations with the IR Undulator

▪ …

# **Comparison Results between ASTRA and Ocelot**

#### **Outline**

#### **Test S2E Simulation**

- Layout of the beamline for S2E
- Simulation Setup
- S2E Results
	- Beam Parameter Evolutions
	- Beam at the undulator entrance
	- FEL Results
- Summary and Outlook

#### **Comparison ASTRA and Ocelot**

- Limitations of Ocelot
- Simulation Setup
- Results Comparison
	- Beam Parameter Evolutions
	- Beam at the undulator entrance
- Summary and Outlook

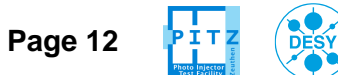

#### **Limitations of Ocelot**

- No cathode emission module?  $\rightarrow$  couldn't start from the gun
- Couldn't import external fields
- No good user's manual → Not sure how to use the module for time-dependent FEL simulations
- Therefore, the simulation with Ocelot was done only for tracking the beam from 10 to 26 m (through drifts and quads, no dipoles and  $2<sup>nd</sup>$  linac)

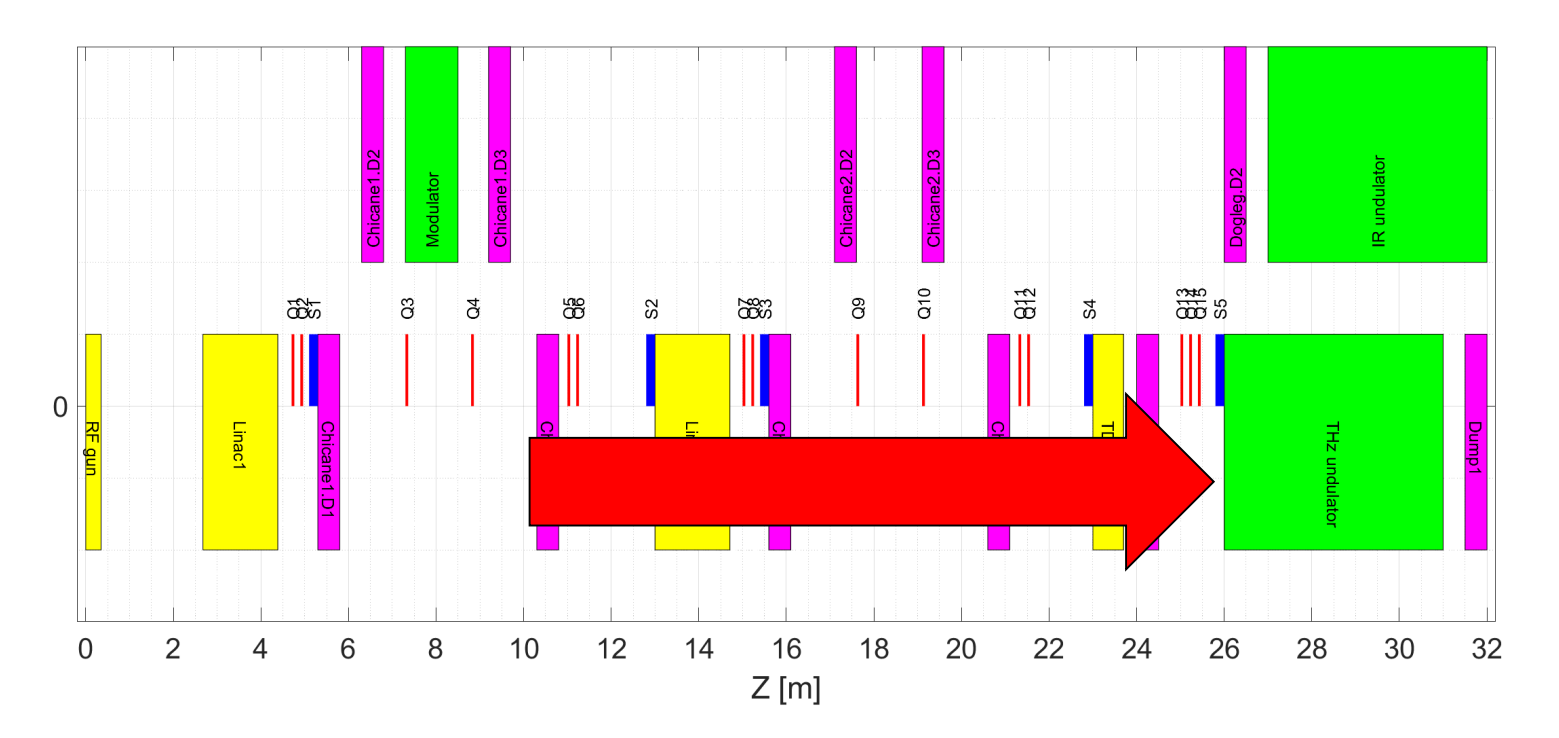

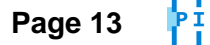

# **Simulation Setup**

**Examples of input parameters**

**ASTRA Ocelot**

- LSPCH3D=TRUE
- Nxf=16, Nx0=1, Nyf=16, Ny0=1, Nzf=64, Nz0=1
- $ZSTART = 10$ ,  $ZSTOP = 26$
- Q type(5)='../AstraPortal/Q3.data' Q\_grad(5)=1.31861 Q\_noscale(5)=FALSE Q\_pos(5)=11.0000

Real quad field profile

- Q\_type(6)='../AstraPortal/Q3.data'  $Q_{\text{grad}(6)=-1.35188}$ Q\_noscale(6)=FALSE Q\_pos(6)=11.2000
- Q\_type(7)='../AstraPortal/Q3.data' Q\_grad(7)=0.23268 Q\_noscale(7)=FALSE Q\_pos(7)=15.0000 .

 $k_{\text{Ocelot}}$ [m<sup>-2</sup>] = 0.2998  $g_{\rm ASTRA}$ m  $1.59\beta E$ [GeV **Scaling factor got from manual simulation scan (ASTRA**  $\Leftrightarrow$  **SCO)** 

•  $\operatorname{sc}1 = \operatorname{SpaceChange}()$ 

T

- sc1.nmesh\_xyz =  $[15, 15, 63]$
- $D4 = Drift(I=0.966)$
- $Q5 =$  Quadrupole( $I=0.068$ , k1=KQArray[5], eid='Q5')
- $D5 = Drift(I=0.132)$
- $Q6 = Quadrupole( l=0.068, k1=KQArray[6], ed='Q6')$
- $D6 = Drift(I=3.733)$
- $Q7 = Quadrupole(1=0.068, k1=KQArray[7], eid=Q7')$
- $D7 = Drift(I=0.132)$

. . .

Use HZB method to calculate the effective length

• Lattice = (start\_sim, D4, Q5, D5, Q6, D6, Q7, D7, Q8, D8, Q9, D9, Q10, D10, Q11, D11, Q12, D12, Q13, D13, Q14, D14, Q15, D15, start\_und, und, end)

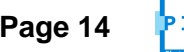

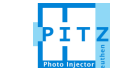

. .

### **Results Comparison: Beam Parameter Evolutions (10-26m)**

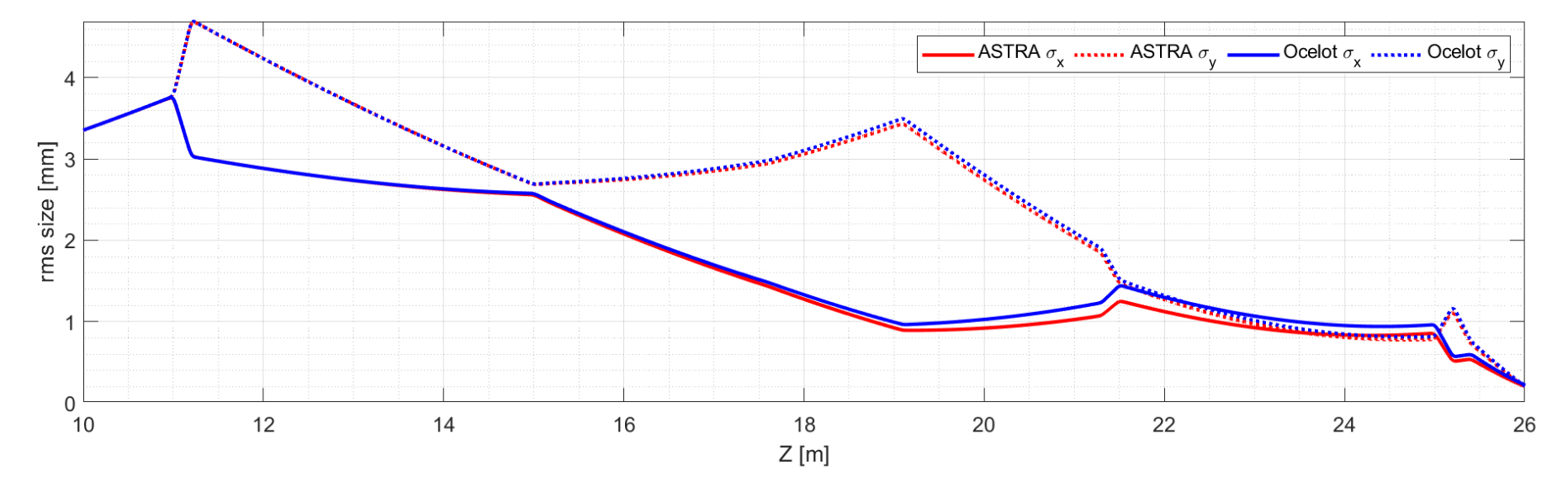

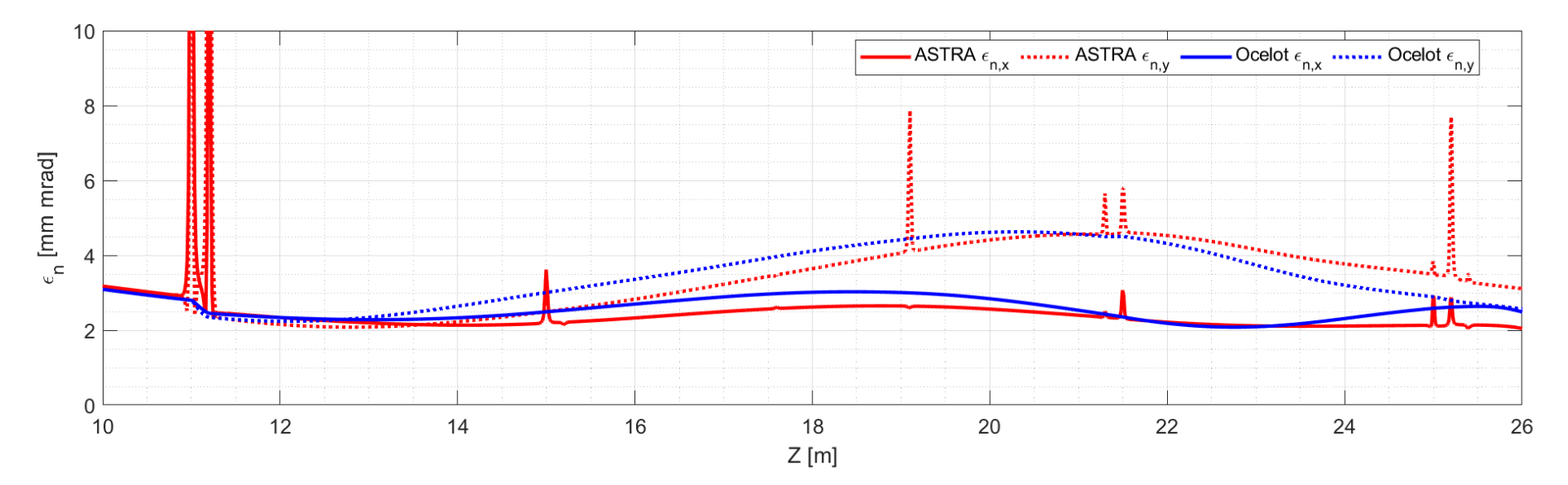

DESY

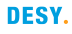

#### **Results Comparison: Beam at the Undulator Entrance**

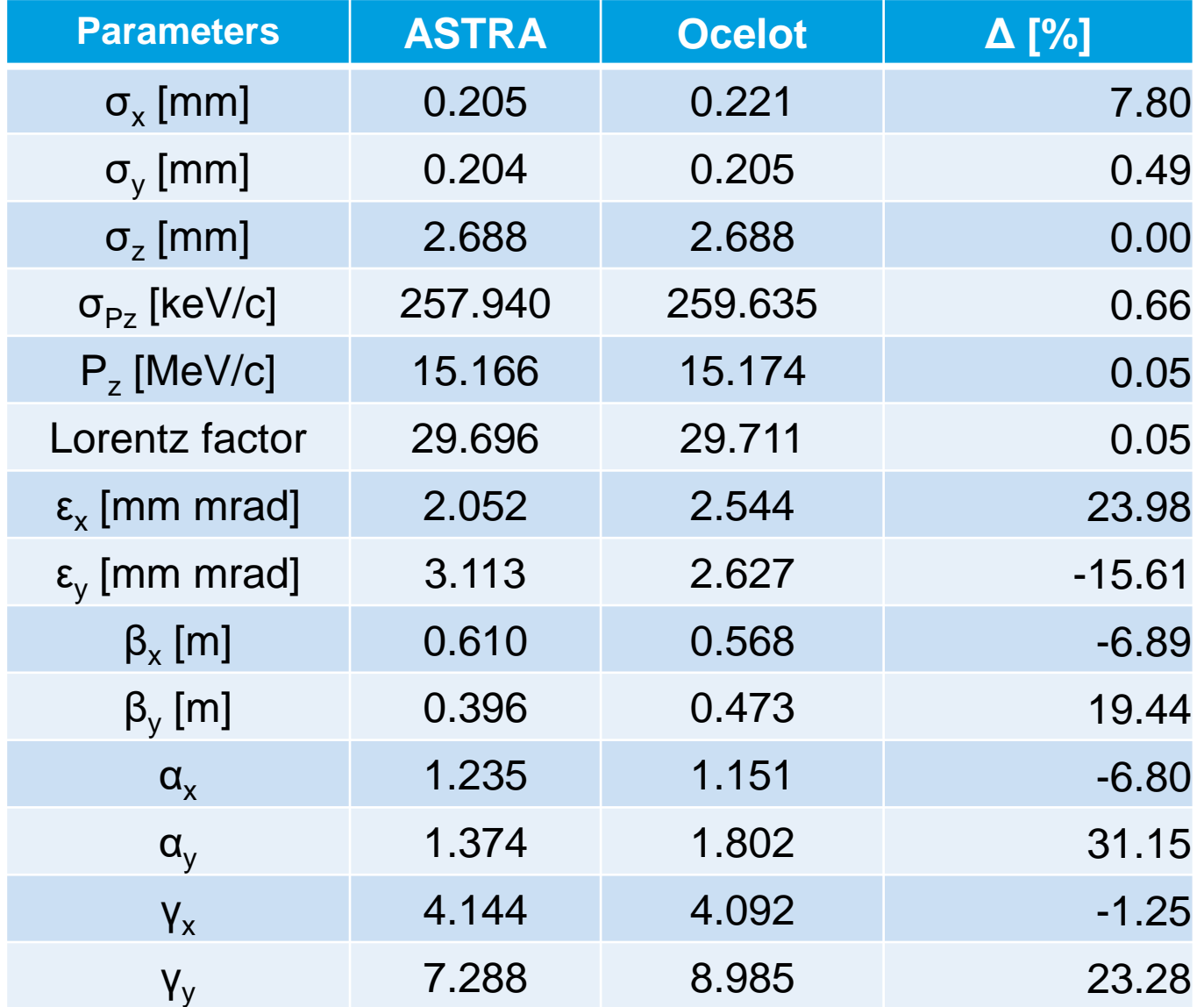

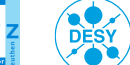

### **Results Comparison: Beam at the Undulator Entrance**

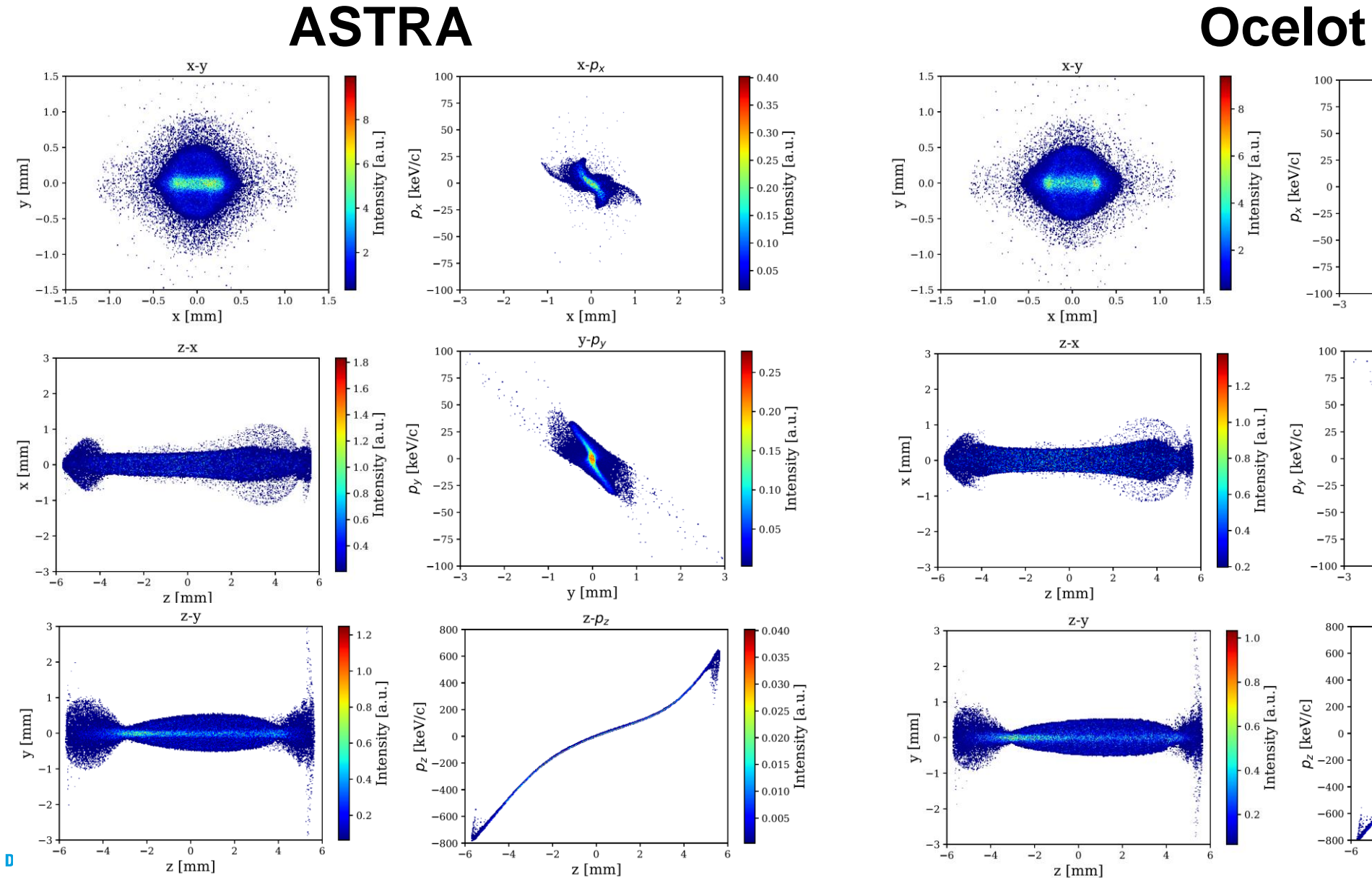

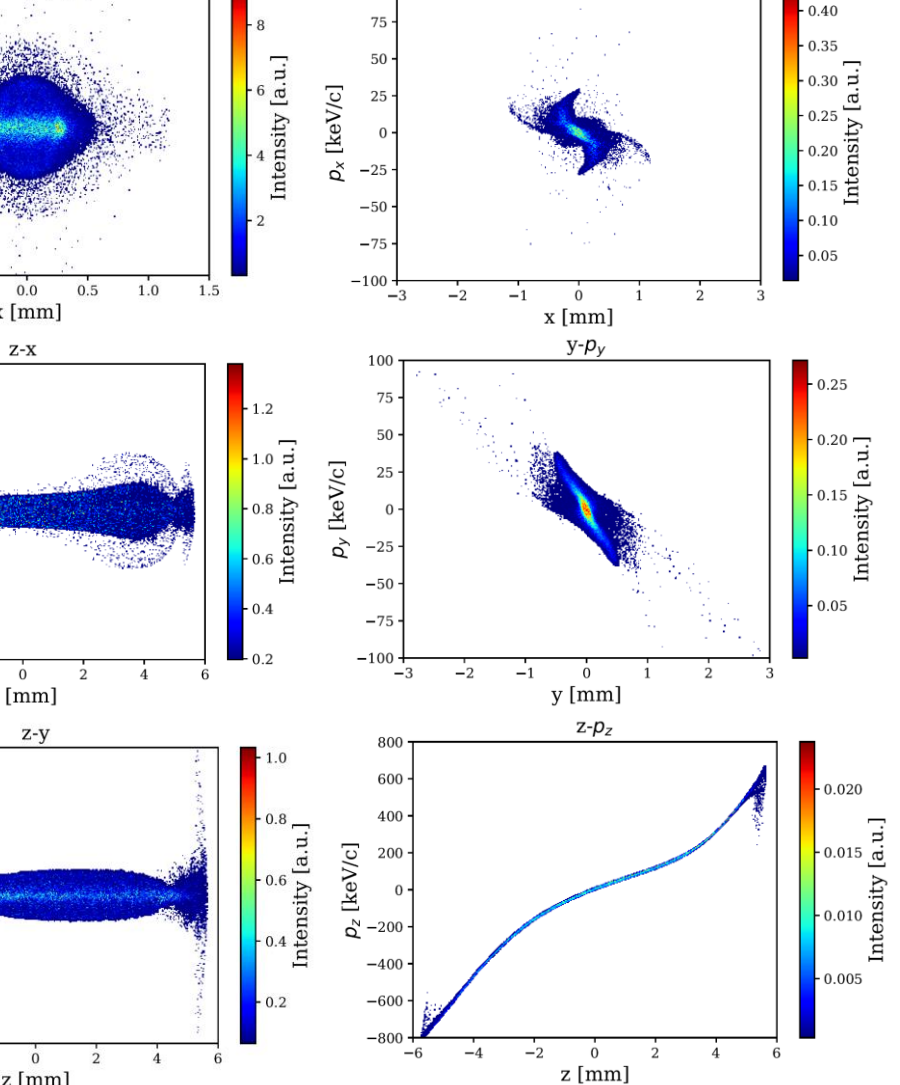

 $x-p_x$ 

z [mm]

**DESY** 

#### **Results Comparison: Beam at the Undulator Entrance**

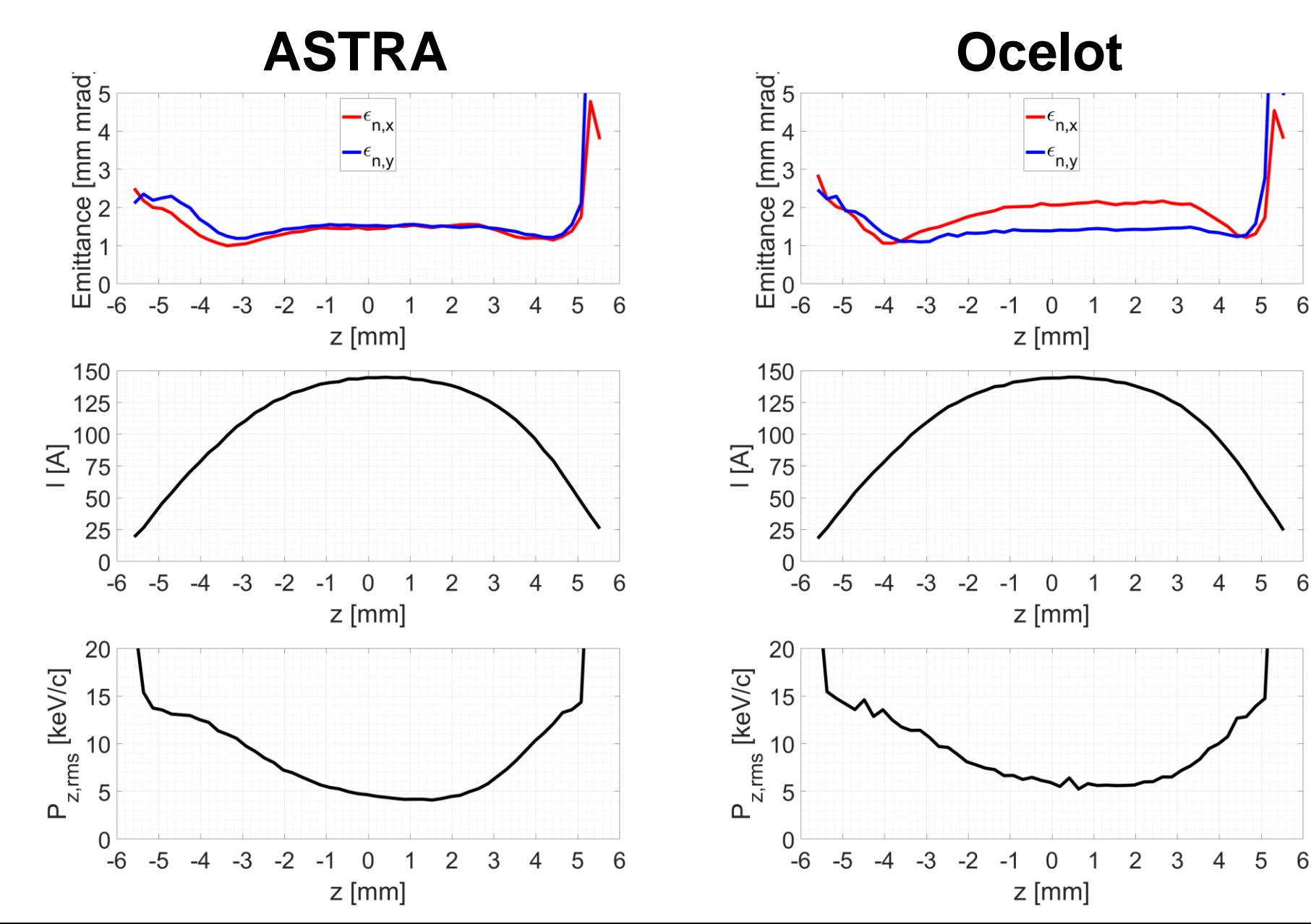

DESY.

**Page 18**

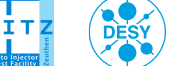

## **Summary**

**Comparison Results between ASTRA and Ocelot**

- The results of ASTRA and Ocelot are comparable.
- Note that, for space-charge calculations, Ocelot uses matrices up to 2nd order while ASTRA uses Runge-Kutta integration method.
- Comments on Ocelot

Pro

- Much faster tracking with space-charge (For example, 16 m tracking with quads, ASTRA  $\rightarrow$  2.5 hours, Ocelot  $\rightarrow$  5 minutes) and get comparable results
- On Python environment

Con

- No good user's manual
	- Not sure how to use the module for time-dependent FEL simulations (and many more)
	- Many results are treated internally, have to look into the source files to understand the results
- No cathode emission module, Can't import external fields

#### **Ocelot can't completely replace ASTRA**

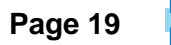

# **Outlook**

- Repeat the test S2E simulation with Ocelot
	- We have to simulate bunch compressors and doglegs which ASTRA couldn't handle them well.
	- Instead of using many code for an S2E work such as ASTRA, Elegant, CSRTrack and ImpactT, We should use Ocelot if it works well with dipole transports and S2E simulations.
	- Igor Zogorodnov already repeated S2E simulations for XFEL with Ocelot [\(https://www.desy.de/fel-beam/s2e/xfel.html\)](https://www.desy.de/fel-beam/s2e/xfel.html). Since we will transfer our simulations to them, we should use the same tool.
- Design consideration of the Chicanes (idea  $\rightarrow$  +/- R56)
- Test S2E simulations with ultra-short bunch schemes (CTR & superradiant)
- Test S2E simulations with the IR Undulator

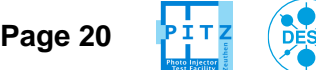

▪ …

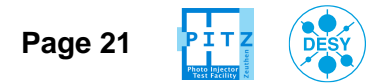

### **Capabilities of the ideal THz source**

**P.Zalden et. al, "TECHNICAL NOTE Terahertz Science at European XFEL" XFEL.EU TN-2018-001-01.0, 2018**

- **Bandwidth:** Tunable bandwidth ΔE/E between 1 (singlecycle, shortest pulse possible) and 0.05 (multi-cycle, to coherently drive matter).
- **Frequency:** Tunable centre frequency in the range 0.1 to 30 THz (3 mm to 10 μm wavelength). Within this range, 3 to 20 THz is the most difficult to cover by existing sources; at the same time, many vibrational resonances and relaxations in condensed matter occur at these frequencies.
- **Pulse fluence/field strength:** More than 2 MV/cm, which corresponds to > 10 GW/cm2. Pulses of 1 ps duration would then generate fluences of  $> 10$  mJ/cm2. Assuming a focus size with diameter of the wavelength, this requires pulse energies of 3 mJ at 0.1 THz and 30 μJ at 1 THz. At 10 THz, 0.3 μJ would be sufficient in principle, but the ideal focussing can most likely not be achieved and therefore a minimum of 10 μJ should ideally be achievable at all frequencies.
- **Carrier envelope phase (CEP):** Should be either stable (i.e. each pulse has the same temporal electric field  $E(t)$ ) or, alternatively, it must be measured for each pulse. The CEP-stable option simplifies data processing significantly.
- **Repetition rate:** To make best use of the potential of the European XFEL, the source should operate at least at 0.1 MHz but ideally could follow the 4.5 MHz bursts.
- **Synchronization:** Temporal jitter must be better than 0.1/frequency to resolve the electric field cycles, e.g. < 20 fs at 5 THz. This could be either the intrinsic jitter or the resolution of a timing measurement.
- *Optional:* **Polarization control:** Could be achieved with optics after THz generation and does not need to be considered here.

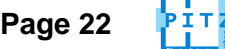